#### Doom  $3 \rightarrow$  Dante

### Performance on Mesa (i965) (Not a Demo!)

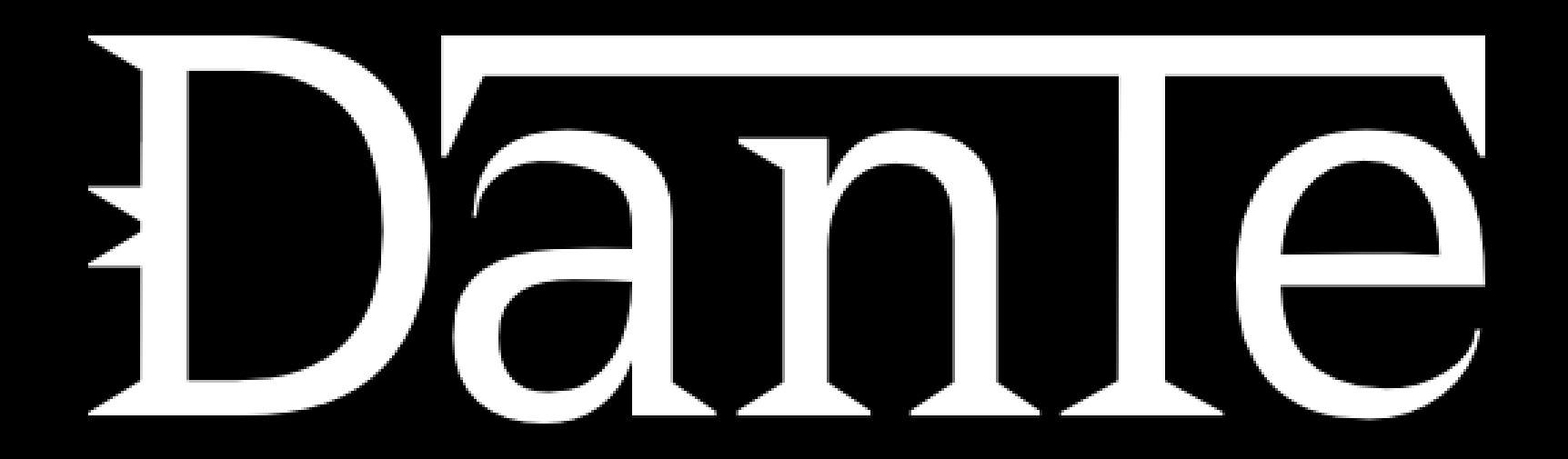

Oliver McFadden 1

## Quick overview of Doom 3

- GPLv3+ (with additional terms) on November 22, 2011.
	- Without "Carmack's Reverse" (aka depth fail) shadows.

Date: Fri, 25 Nov 2011 01:32:56 +0200 Subject: [PATCH v3 1/1] renderer: added support for Carmack's Reverse (depth fail) shadows.

• OpenGL 1.x + OpenGL extensions.

– Some of which are requirements.

- X11 and GLX.
- 8 years old.
- ARB2 backend (best backend)
	- ARB\_vertex\_program && ARB\_fragment\_program.
	- Other backends available for older hardware.
- ARB vertex buffer object used when available, otherwise fallback to virtual memory.

## Quick overview of Dante

- OpenGL ES2.0
	- EGL
	- GLSL primary backend
		- ARB2 backend remains for debugging on the desktop; stubbed out when compiled for ES2.0
		- Carmack's Reverse (depth fail) added back
	- VBO requirement
	- ARBvp and ARBfp programs are *not* part of the GPLv3+ release
		- "Clean-room<sup>"</sup> programs written in GLSL
		- Phong (rather than Blinn-Phong) shading model.
			- More computationally expensive but delivers much more realistic rendering.
		- Optional Half-Lambert lighting (see example on next slide: Phong + Half-Lambert.)
- Support for Android...
	- You'd better have a high-end device!
	- "Some" bugs and missing features...

### Lambert vs Half-Lambert

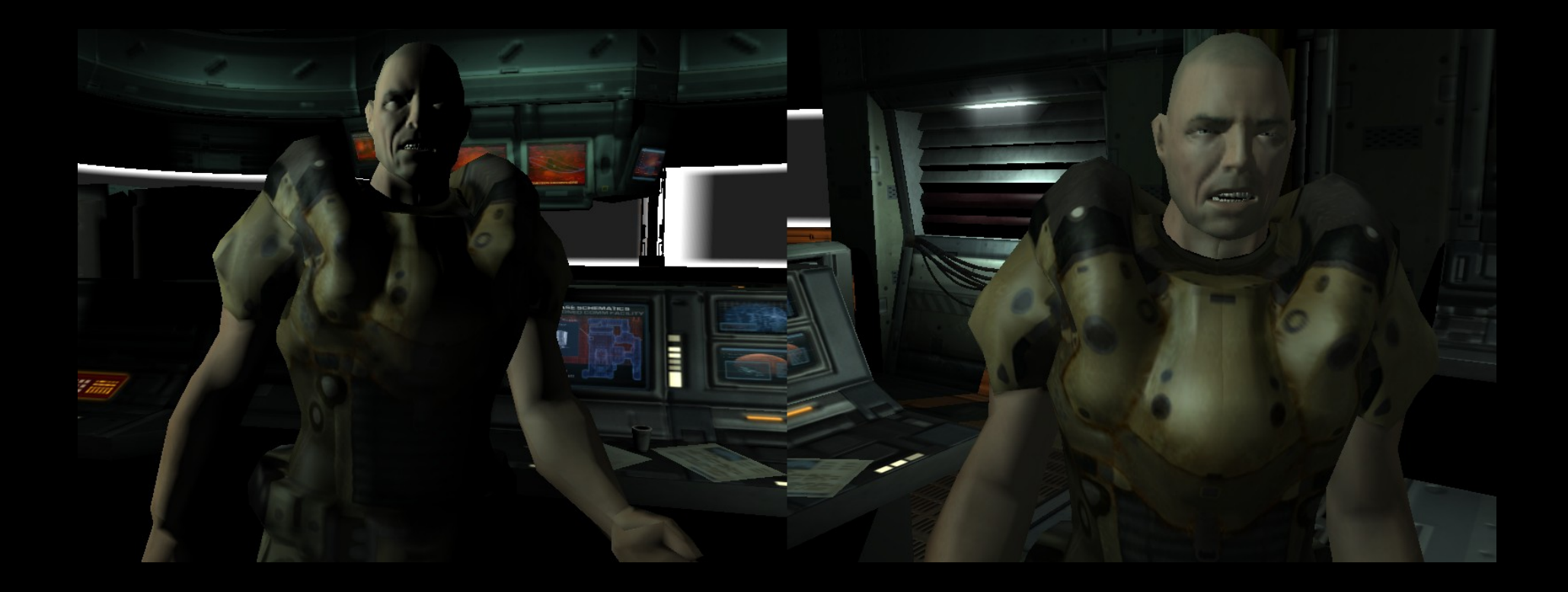

### Half-Lambert Gone Wrong?

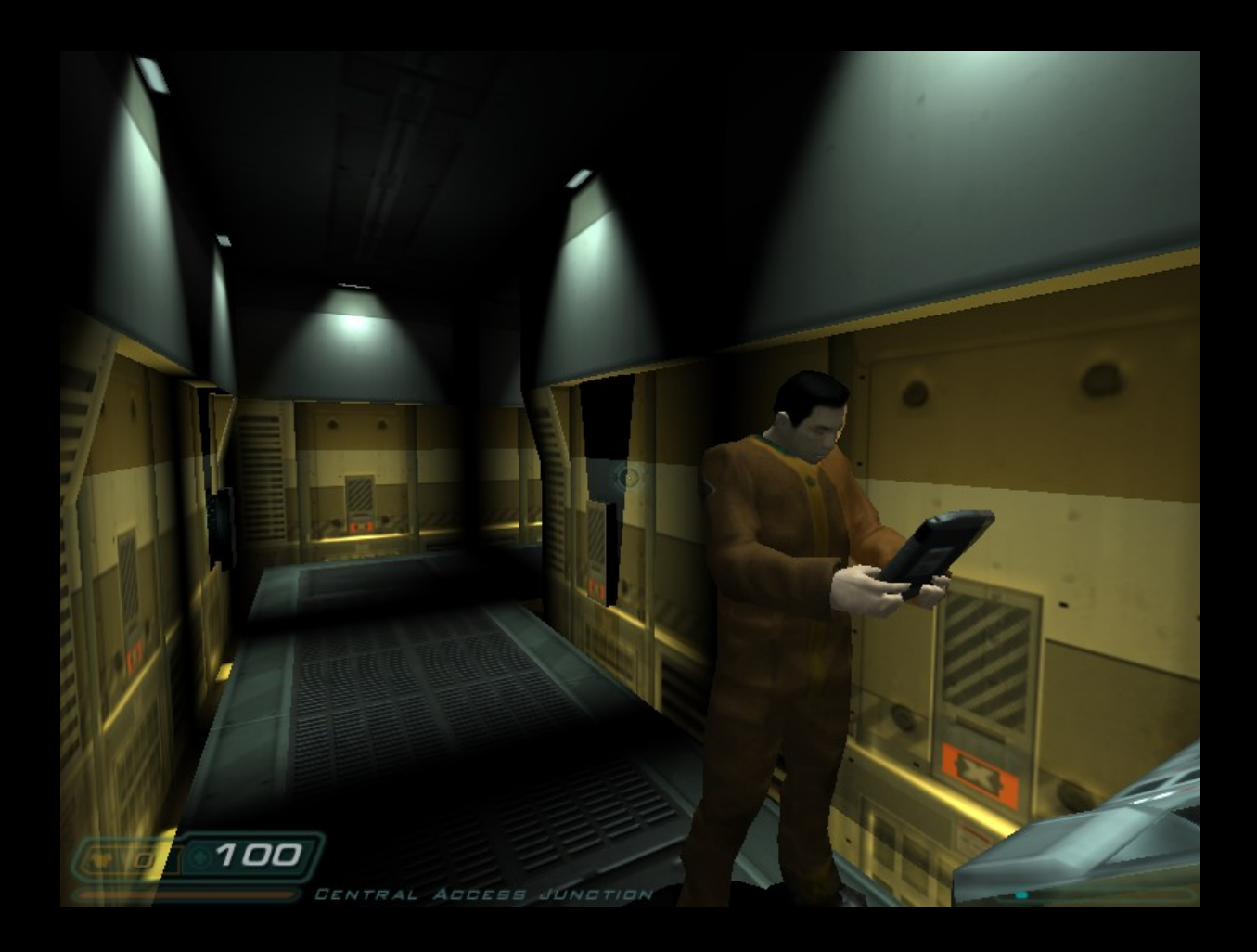

Oliver McFadden 5

## Optimization on Mesa

- Unfortunately no really great tools for Mesa performance analysis...
	- $-$  i965: intel gpu top: works like regular `top'
		- No support for per-frame analysis,
		- No support for pretty graphs (unless you're into ASCII art.)
	- Useful for rough estimate of GPU load.
	- Basically unusable output for game devs who haven't read and understood Intel HW docs.
		- Game devs typically don't want to read low-level HW docs...
- So, what should we do to fix this for Mesa drivers?
	- Quick example of intel\_gpu\_top first...

## intel\_gpu\_top

render busy: 37%: ######## render space: 69/131072

- 
- blitter busy: 36%: ######## blitter space: 30/131072

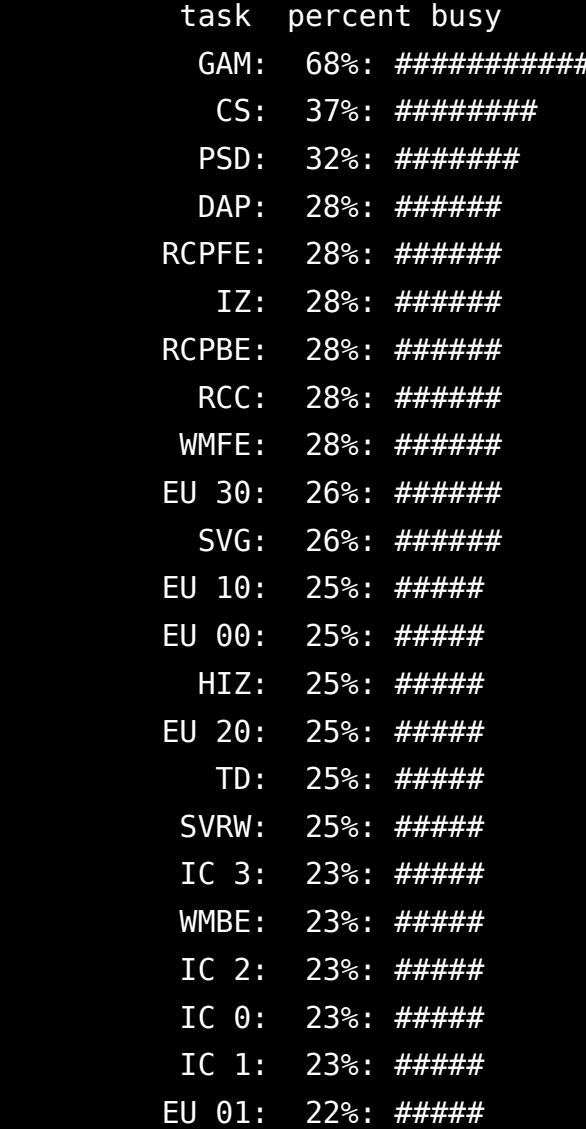

bitstream busy: 0%: bitstream space: 0/131072

### vert fetch: 0 (0/sec)  $prim$  fetch:  $\theta$  ( $\theta$ /sec) VS invocations: 33076780 (1617385/sec) GS invocations:  $\theta$  ( $\theta$ /sec) GS prims:  $0$  ( $0$ /sec) CL invocations: 16538390 (808744/sec) CL prims: 11324693 (689777/sec) PS invocations: 11415570625 (347597257/sec) PS depth pass: 11132520857 (340957947/sec)

Oliver McFadden 7

# Better debugging/analysis tools!

- AMD's gDEBugger works on GNU/Linux, but only with AMD hardware and fglrx.
	- Older pre-AMD versions used to run with Mesa, but have problems with modern glibc.
	- Proprietary tool (both pre and post-AMD versions.)
	- Basically unusable for me...
- Nvidia, SGX, ... have similar tools for their proprietary drivers.
- We don't have any great tools for Mesa...
	- But we should!

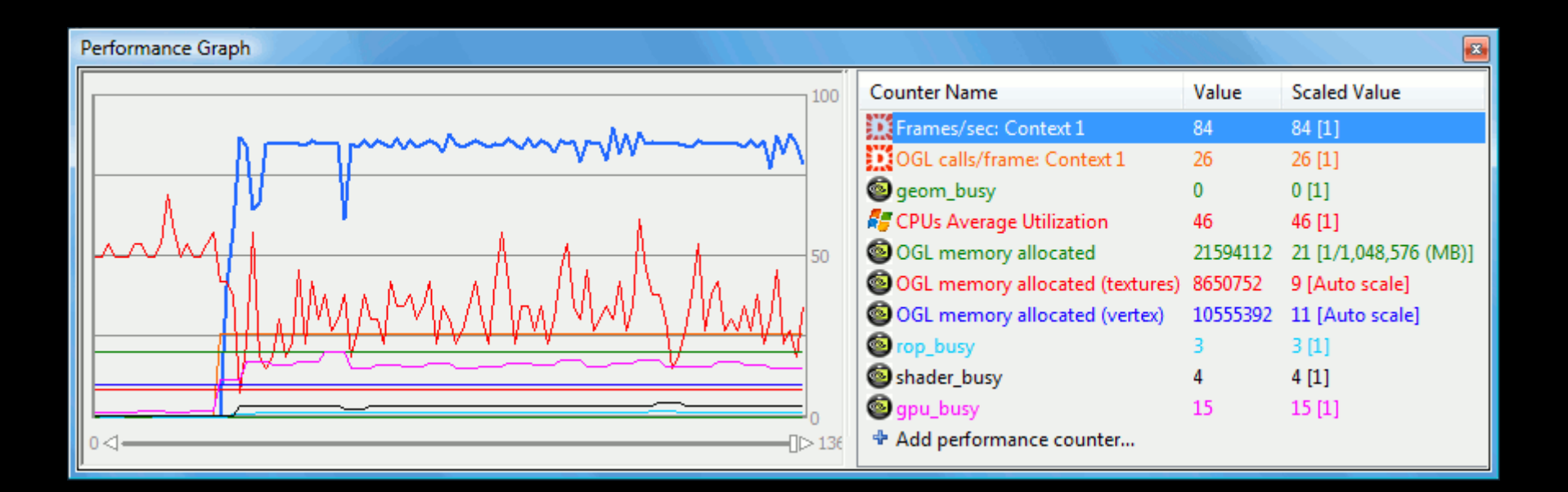

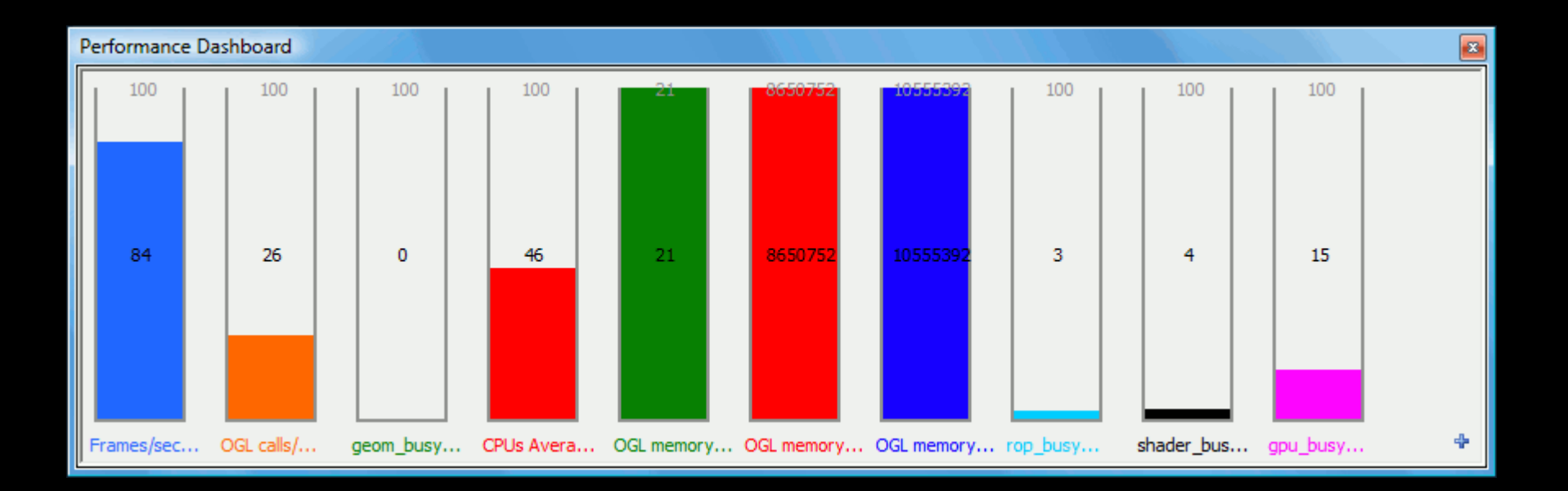

## Linux kernel and `perf' system...

- **https://perf.wiki.kernel.org**
	- Stumbled across this by accident while looking at CPU profiling.

perf provides rich generalized abstractions over hardware specific capabilities. Among others, it provides per task, per CPU and perworkload counters, sampling on top of these and source code event annotation.

- perf stat: obtain event counts
- perf record: record events for later reporting
- perf report: break down events by process, function, etc.
- perf annotate: annotate assembly or source code with event counts
- perf top: see live event count

## Kernel `perf' system and Mesa

- Possibly create infrastructure in DRM and hook into `perf' sub-system?
- Needs some cooperation with userspace:
	- Mesa should indicate frame termination without causing a stall, e.g.
		- **OUT\_BATCH(SCRATCH\_REG\_0, 0xDEADD00D);**
	- Could be done at swap buffers or more intelligently with the *GL\_GREMEDY\_frame\_terminator* extension (with application support.)
- Userspace debugger could read the data from kernel and generate pretty graphs, suggestions, etc.
	- Interactive GUI,
	- HTML report,
	- $-$  ASCII art. ;  $-$  )
- Very much hand waving at this point. No prototype implementation.

## Mesa debug output

- Mesa drivers may be able to provide "hints" for the OpenGL application:
	- if (ctx->Scissor.Enabled)
		- perf debug("Failed to fast clear depth due to scissor being enabled.

```
 Possible 5%% performance win if avoided.\n");
```
- 20 dwords to change surface state (disable the scissor test.)
- How to synchronize these with the data from kernel `perf' system?
- Possibly with a carefully managed frame counter?
- Userspace debugger could match frame counter of data fetched from `perf' system and strings fetched from *ARB\_debug\_output*.
	- Currently perf\_debug() *does not* output to *ARB\_debug\_output!*
- ARB debug output works as long as the debugger and OpenGL application are in the same context...
	- But we probably do not want such a solution; it's ugly and we lose any benefits of having the debugger as a separate process.
	- Not quite sure how to handle Mesa debug output with the debugger in a separate process... Suggestions?

### GLX vs EGL

- Dante (OpenGL ES2.0, X11 (XCreateWindow et al), **EGL**):
	- +timedemo demo1
	- **vblank\_mode=0**
	- 2148 frames rendered in 64.6 seconds = 33.3 fps

MessageBox: Time Demo Results - 2148 frames rendered in 64.6 seconds = *33.3 fps*

- Dante (OpenGL ES2.0, X11 (XCreateWindow et al), **GLX**):
	- +timedemo demo1
	- **vbank\_mode=0**
	- 2148 frames rendered in 47.2 seconds = 45.5 fps

MessageBox: Time Demo Results - 2148 frames rendered in 47.2 seconds = *45.5 fps*

• Mesa appears to ignore *vblank mode* in the EGL code...

```
src/eql/drivers/dri2/platform x11.c- struct dri2 egl surface *dri2 surf =
dri2 egl surface(surf);
src/egl/drivers/dri2/platform_x11.c-#endif
src/egl/drivers/dri2/platform_x11.c-
src/egl/drivers/dri2/platform_x11.c: /* XXX Check vblank_mode here? */
src/egl/drivers/dri2/platform_x11.c-
src/egl/drivers/dri2/platform x11.c- if (interval > surf->Config->MaxSwapInterval)
src/egl/drivers/dri2/platform x11.c- interval = surf->Config->MaxSwapInterval;
```
## **Conclusion**

- Bottom line: We need better performance analysis tools.
- Intel has done work on Mesa/i965 optimization with Valve Software for their "Left 4 Dead 2" game:
	- Eric Anholt, Ian Romanick, and Ken Graunke at Valve's headquarters in person.
	- Possible for a large game development studio,
	- Not possible for indie game developers.
- Performance tools will never be as good as experts in person, but can still be very useful.

### Questions? / Comments?